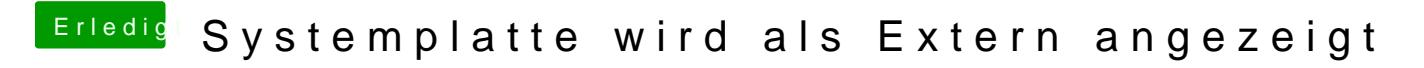

Beitrag von kabaday vom 8. Dezember 2019, 13:46

Leider verstehe ich diese doch recht kurze Anleitung nicht wirklich, was genau soll ich mit dem IORegestry Explorer tun den er hier verlinkt?

## [Zitat von Sha](https://forum.amd-osx.com/viewtopic.php?f=53&t=5174&start=10)neee

Download the following application, [https://amd-osx.com/files](https://amd-osx.com/files/IOReg.zip)/\$@vR that to file and extract a clean DSDT using Clover.